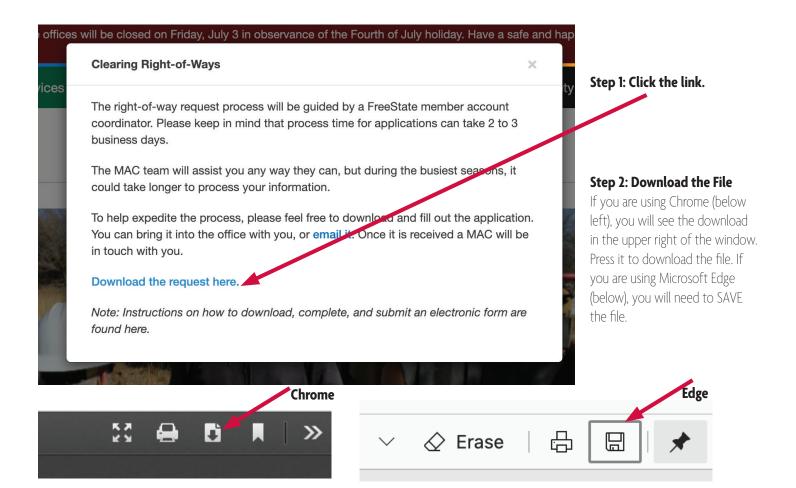

## **Right-of-Way Clearance Request and Consent** By completing this form, the member gives FreeState Electric Cooperative permission to trim, remove, or clear the right-of-way at the specified address Landowner agrees to hold harmless FreeState Electric Cooperative, Inc., and its trustees, officers, and agents and employees in connection with the performance of the work performed by FreeState Electric Cooperative, Inc. in eka Office McLouth Office 100 SW Auburn Rd. 507 N. Union Topeka, KS 66615 McLouth, KS 66054 800-794-1989 tree trimming/or removal of trees and/or shrubs for the landowner. The cooperative's Right-of-Way Superintendent will examine the situation and, if the problem cannot wait for the next scheduled trimming, it will be included for prompt maintenance. www.freestate.coop customerservice(@freestate.coop Today's Date: Service Location Account Number: Street Address: Phone Number:\_ City:\_ Email Address: State: Kansas Zip Code: Do you have additional cleanup instructions? Request to Trim Remove □Co-op □ Member Would you like wood chips if available? ☐ Yes ☐ No Work Requested Member Signature Date FEC Representative Signature Date MAC Updated 6/21/2020

## Step 3: Complete the Form

Please complete the form answering all questions and providing detail if possible. Leave the FEC Representative Signature line and the MAC line BLANK.

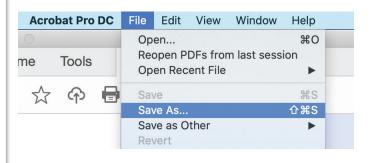

## **Step 4: Save and Send File**

Once the form is complete, save the file for your records. Once it is saved, attach the file to an email and send to the office at customerservice@freestate.coop.

A member account coordinator will be in touch with you to gather more information or set up an appointment.

Please call with questions. 1-800-794-1989 and ask for the member account coordinator.